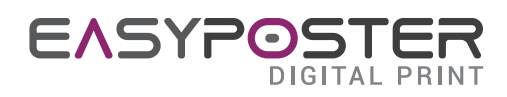

## PRÉPARATION D'UN FICHIER POUR L'IMPRESSION DE BANNIÈRES

## SPÉCIFICATIONS DU FICHIER ENVOYÉ

Pour imprimer des banderoles de dimensions allant jusqu'à 6 m, des fichiers à l'échelle 1:1 avec une résolution comprise entre 100 et 200 dpi sont nécessaires. Pour imprimer des banderoles de dimensions supérieures à 6 m, des fichiers à l'échelle 1:2 avec une résolution comprise entre 200 et 400 dpi. sont pdf, jpg et Tiff en quadrichromie (CMYK) avec profil de couleurs Fogra 28. Les fichiers fournis en RVB seront transformés en CMJN par les machines d'impression mais les couleurs peuvent subir une variation par rapport à ce que vous voyez sur votre moniteur.

## B MARGES À RESPECTER

L'impression des banderoles est réalisée à fond perdu, sans insertion de débordements. Si un oeilletage est nécessaire, il faut prévoir une marge de sécurité pour l'insertion des textes de 3,5 cm des bords coupants.

## $\mid$  UTILISATION DU MODÈLE

Pour faciliter la création d'un fichier conforme, vous pouvez utiliser le modèle fourni en téléchargement sur la page du devis. Le modèle téléchargé comprendra les marges et les fonds perdus. Ouvrez le fichier PDF téléchargé avec un programme de graphiques vectoriels tel qu'Adobe Illustrator ou similaire ou avec un programme de graphiques raster tel qu'Adobe Photoshop. Pour créer le fichier à envoyer, il faut éliminer le calque avec les indications directrices des coupes et des marges.

La case magenta indique la marge de sécurité pour les textes et contenus importants

La case cyan indique la ligne de coupe, l'espace extérieur représente l'abondance pour les fonds (si prévu)